Access PDF

https://www.100test.com/kao\_ti2020/243/2021\_2022\_\_E4\_BA\_8C\_ E7\_BA\_A7Acce\_c97\_243507.htm 1.1 1.1.2 2

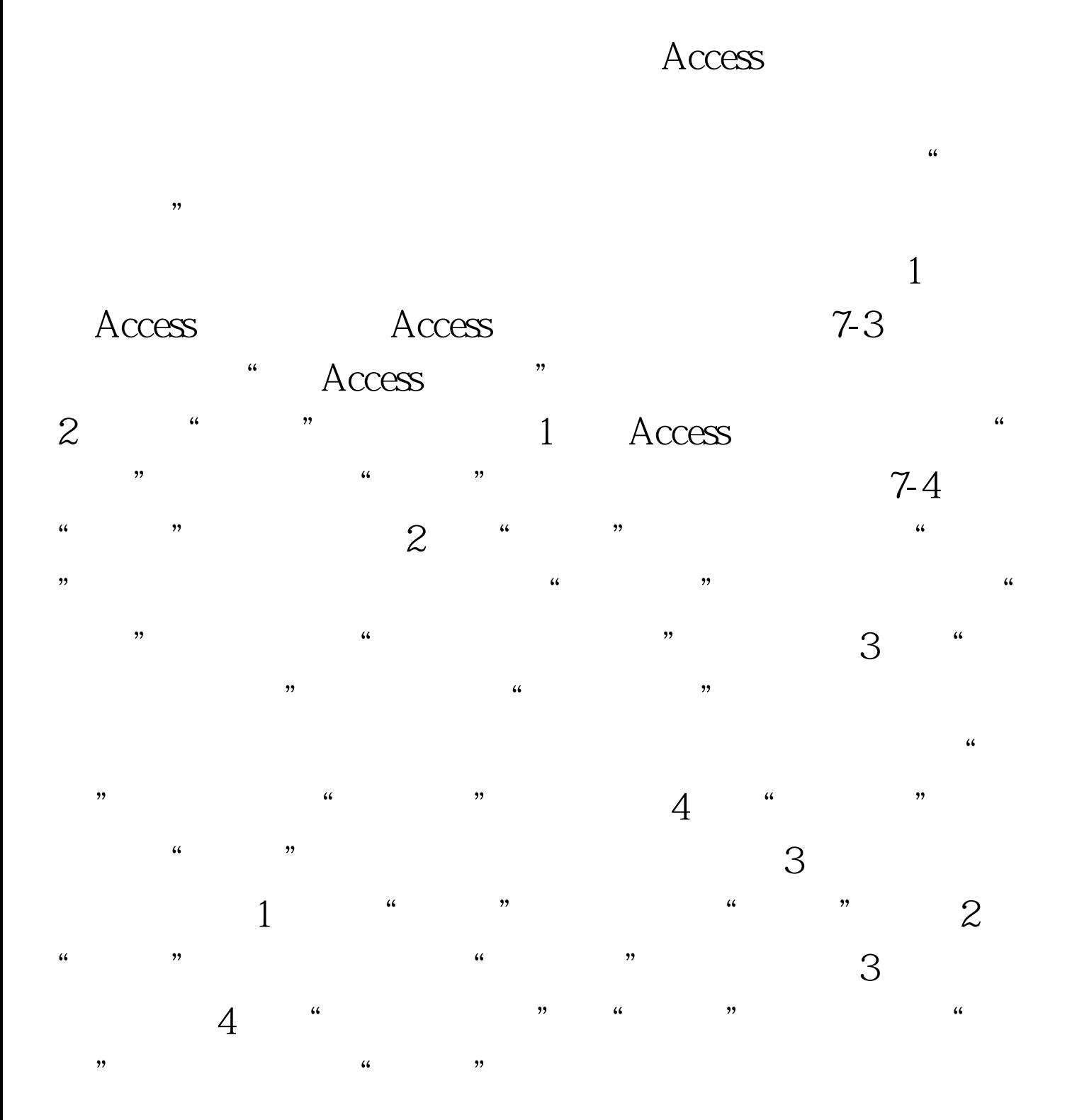

## $100Test$ www.100test.com